# **Représentation couleur d'images multispectrales astronomiques** Color display for multiwavelength astronomical images

**M. Petremand** <sup>+</sup>**, M. Louys ‡, Ch. Collet ‡, F. Flitti ‡**

<sup>+</sup> Observatoire astronomique de Strasbourg, CDS, UMR CNRS 7550 11, rue de l'Université – 67000 STRASBOURG ‡ LSIIT UMR CNRS 7005, Université Strasbourg 1 (ULP) Pôle API, Bd Sébastien Brant - BP 10413 - 67412 ILLKIRCH CEDEX name@lsiit.u-strasbg.fr

Manuscrit reçu le 15 juin 2004

Résumé et mots clés

Cet article propose une nouvelle méthode de représentation et de visualisation en couleur d'images multispectrales ou hyperspectrales. Le problème de la visualisation de telles données est en effet problématique dès que le nombre de bandes spectrales est supérieur à trois, *i.e.*, la représentation triviale RVB (Rouge, Vert, Bleu) n'est plus directe. Le principe consiste ici à utiliser une carte de segmentation préalablement obtenue, *a priori*, et à réaliser une analyse factorielle discriminante permettant de distribuer au mieux l'information dans l'espace des couleurs TSL (Teinte, Saturation, Luminance). L'information apportée par la carte de segmentation (chaque site est associé à une classe) peut se révéler judicieuse comme le montrent les résultats obtenus sur des lots d'images de tailles croissantes dans le cadre de l'imagerie astronomique. Cette méthode est générale et s'applique également à d'autres domaines manipulant des images multicomposantes ou multivariées comme en télédétection ou en imagerie polarimétrique.

Multispectral, couleur, TSL, analyse factorielle discriminante, analyse en composantes principales, segmentation markovienne.

## Abstract and key words

This paper proposes a new approach for the color display of multispectral/hyperspectral images. The color representation of such data becomes problematic when the number of bands is higher than three, *i.e.* the basic RGB (Red, Green, Blue) representation is not straightforward. Here we employ a technique that uses a segmentation map, like an *a priori* information, and then compute a Factorial Discriminant Analysis (Fischer analysis) in order to allow, at best, a distribution of the information in the color space HSV (Hue, Saturation, Value). The information collected from the segmentation map (where each pixel is associated with class) has been shown to be advantages in the representation of the images through the results obtained on increasing size image collections in the framework of astronomical images. This method can easily be applied to other domains such as polarimetric or remote sensing imagery.

Multispectral, color display, HSV, fisher analysis, principal component analysis, markovian segmentation.

## **1. Introduction**

La production de grandes masses de données, réparties et hétérogènes est aujourd'hui une réalité en astronomie: archives des observatoires sol et spatiaux, catalogues et cartographie numérique du ciel, articles dans les journaux électroniques. Savoir identifier et visualiser un même objet (étoile, galaxie) détecté dans des catalogues à des longueurs d'ondes différentes, ou à des époques différentes, est d'une importance cruciale en astronomie pour l'interprétation physique des observations. Il convient donc de poursuivre le développement de méthodes et d'outils pour l'identification croisée entre de grands ensembles de données complexes hétérogènes, multibandes, distribuées, libres de droit et de développer de nouvelles approches en analyse d'images (segmentation, classification,…), adaptées aux caractéristiques de l'imagerie astronomique, *i.e*., grande dynamique des luminances (informations photométriques codées en flottant) et objets astronomiques intrinsèquement multirésolutions et multispectraux. Étant donnée la quantité d'information fournie par les multiples campagnes d'observations, il est aujourd'hui indispensable de proposer outre des traitements automatiques de données astronomiques multibandes, le développement d'outils d'aide à l'interprétation permettant et facilitant l'analyse scientifique des données disponibles ainsi que la visualisation de cubes de données multispectraux, voire hyperspectraux. C'est dans le contexte du projet Observatoire Virtuel [1], *i.e.* la mise en commun de données d'observations astronomiques standardisées, que s'inscrit ce travail. Notre but est de proposer une méthode de visualisation colorée d'un ensemble d'images issues de l'observation d'une portion du ciel dans différentes bandes spectrales.

La première génération d'instruments de spectroscopie à intégrale de champ permettait d'observer sur un grand nombre de bandes spectrales mais avec une faible résolution spatiale (programmes TIGER [2], OASIS [3], SAURON [4]). Demain, l'observation multispectrale (entre 2 et 10 bandes), superspectrale (entre 10 et 50 bandes) puis hyperspectrale (au-delà de 50 bandes) depuis la Terre (programmes VIMOS [5], FLAMES [6], MUSE [7]) ou en orbite (SNIF/SNAP [8], GOODS [9]) permettront l'analyse spectrale fine du comportement physique complexe de sources faibles à une grande échelle (jets stellaires ou galactiques, amas de galaxies, …). La France joue un rôle important dans ces programmes (Observatoires de Lyon [10], Marseille [11] et Meudon [12]) en développant l'instrumentation et les outils d'analyse de données.

La spectroscopie à intégrale de champ associée à l'optique adaptative permet désormais d'atteindre une excellente résolution pour des objets extrêmement lointains, autorisant par exemple d'envisager l'étude de planètes extérieures au système solaire ou la caractérisation de galaxies très lointaines.

Un problème immédiat qui se pose en imagerie multibande est la nécessité d'une représentation synthétique des données, qui présentent généralement une corrélation forte dans certaines

gammes de longueur d'ondes. Une première solution consiste à visualiser l'ensemble des plans en longueur d'ondes sous forme d'une séquence vidéo. Cependant la mise en œuvre n'est pas toujours possible (support papier par exemple) et lorsque le nombre d'images devient trop grand, l'analyse fine des détails se révèle difficile. Ce problème apparaît également dans d'autres disciplines (télédétection, imagerie polarimétrique, imagerie médicale multimodale, etc.) où le modèle que nous proposons pourrait être utilisé. Notre objectif est donc de proposer une méthode générale, permettant la visualisation de l'information multibande sous la forme synthétique d'une image couleur unique dans un espace approprié à l'aide de transformations généralement utilisées en réduction de données.

La section suivante (section 2) introduit la notion d'espace de couleurs nécessaire à la visualisation colorée d'images astronomiques. L'espace RVB utilisé principalement dans l'affichage d'images sur écran est détaillé dans le paragraphe 2.1 tandis que l'espace TSL ainsi que son intérêt dans notre modèle est explicité dans le paragraphe 2.2. La troisième section présentera dans un premier paragraphe une technique classique de réduction de données (l'analyse en composantes principales), puis en 3.2 une méthode d'analyse de données (l'analyse factorielle discriminante ou analyse de Fischer) sera décrite. Enfin le troisième paragraphe présentera un état de l'art des méthodes de visualisation (principalement issues de la télédétection) et de leurs limites. Les méthodes de réduction et d'analyse de données seront alors utilisées pour le processus de segmentation et la visualisation couleur (section 4) qui définira la représentation de l'information multibande dans l'espace de représentation des couleurs TSL. Cette approche sera validée sur un cas simple (paragraphe 4.4). La dernière partie de l'article présente et valide la méthode de visualisation sur des images astronomiques multispectrales (3 et 6 bandes) puis superspectrales (48 bandes). Un dernier exemple sur 6 bandes spectrales en télédétection montre la généralité de l'approche.

## **2. Les espaces de couleurs**

La compréhension de la perception de la couleur est une problématique complexe, en constante évolution, à la frontière de plusieurs disciplines. Pour la discipline STIC (Sciences et Technologies de l'Information et de la Communication), la manipulation des couleurs passe tout d'abord par le choix d'un espace paramétrique permettant différentes représentations de couleurs. Cet espace peut s'appuyer sur des grandeurs physiques, physiologiques, mathématiques [13]. L'espace RVB est, par exemple, utilisé dans le domaine de l'informatique et du multimédia tandis que l'espace CMYK (Cyan, Magenta, Yellow, Black), le complémentaire de l'espace RGB, est utilisé en imprimerie pour des raisons pratiques [14]. La vision de la couleur par l'oeil humain [15] est en effet un phénomène complexe et partiellement connu, faisant intervenir des millions de cellules (cônes) disposées sur la rétine, et connectées grâce au nerf optique à des milliers de neurones constituant le cortex visuel [16]. Beaucoup de modèles se basant sur la perception de la couleur par l'oeil humain ont été développés, notamment par la CIE (Commission Internationale de l'Éclairage). L'espace CIE-XYZ, par exemple, a été élaboré en mesurant un ensemble de statistiques sur un très grand nombre de personnes. Ainsi à chaque couleur perçue correspond une coordonnée dans l'espace XYZ. L'espace TSL (ou HSV en langue anglaise) et ses variantes (HSL (Luminance), HSI (Intensity)) sont basés sur la perception physiologique de la couleur par l'oeil humain, en introduisant des notions de Teinte (« Hue »), Saturation («Saturation ») et de Luminance ou intensité («Value »).

De nombreux travaux ont été menés pour mettre au point de nouveaux espaces de représentation des couleurs pour des utilisations et des contraintes bien particulières, notamment dans le domaine de la vidéo [17], de la robotique [18], de la synthèse d'image [19] et de la reconnaissance d'objets [20].

### **2.1. L'espace RVB**

L'espace de couleurs RVB demeure le plus répandu. En effet, il est implémenté dans la plupart des outils matériels de visualisation (écran, vidéoprojection…). Dans cet espace, un pixel est codé par trois composantes *Rouge*, *Vert* et *Bleu*, à valeurs à l'intérieur d'un cube unité (fig. 1.a). Cet espace a été développé en fonction des connaissances liées à la vision humaine, les cônes étant plus sensibles à ces trois couleurs. Ce modèle est additif, ce qui signifie que toutes les couleurs sont déduites à partir du noir  $(R = V = B = 0)$  en ajoutant plus ou moins certaines composantes (fig. 1.b). Dans cet espace, chaque composante est donc définie par une valeur entre 0 et 1 (ou entre 0 et 255 selon le standard). De ce fait elles doivent être normalisées de la même façon, ce qui est quelquefois contraignant. Le principal inconvénient de ce modèle réside dans la manipulation même

des couleurs. En effet, si on veut augmenter la luminosité d'une couleur, il faut incrémenter proportionnellement chaque composante étant donnée la corrélation entre les plans R, V et B. Ces contraintes font du modèle additif des couleurs (RVB), un espace de couleurs peu approprié à la représentation d'images multicomposantes sous la forme d'une image de couleurs. Il s'avère donc préférable pour nos opérations sur les observations astronomiques multibandes, d'utiliser le modèle psychovisuel TSL basé sur la perception de la couleur par l'œil.

### **2.2. L'espace TSL**

L'espace colorimétrique TSL (Teinte, Saturation, Luminance) a été développé pour offrir une manipulation intuitive des couleurs et permettre une sélection manuelle facile dans les applications interactives de type PAO. Il permet de décomposer une couleur en trois critères physiologiques :

- la teinte qui correspond à la perception de la couleur,  $0 < T < 360$ ;

- la saturation qui correspond à la pureté de la couleur (vif ou terne),  $0 \leq S \leq 1$ ;

- la luminance correspondant à la quantité de lumière de la couleur (clair ou sombre),  $0 \le L \le 1$ .

Le modèle de couleurs TSL est utilisé pour la manipulation de la teinte et de la saturation car il permet de modifier directement ces valeurs (contrairement au modèle RVB). Les trois composantes TSL définissent un cône représenté dans la fig. 2.a où l'ensemble des couleurs représentables y est également synthétisé (fig. 2.b). Le principal avantage de cet espace est que chacune de ses composantes est reliée à une grandeur physique facilement interprétable visuellement. Ainsi augmenter la luminosité d'une couleur se fera uniquement en augmentant la composante L. Cette propriété permet de s'affranchir de la corrélation entre la teinte, la luminance et la saturation et offre ainsi un contrôle plus souple dans la manipulation des couleurs. Ce sont les raisons pour lesquelles l'espace de représentation des couleurs TSL a été retenu.

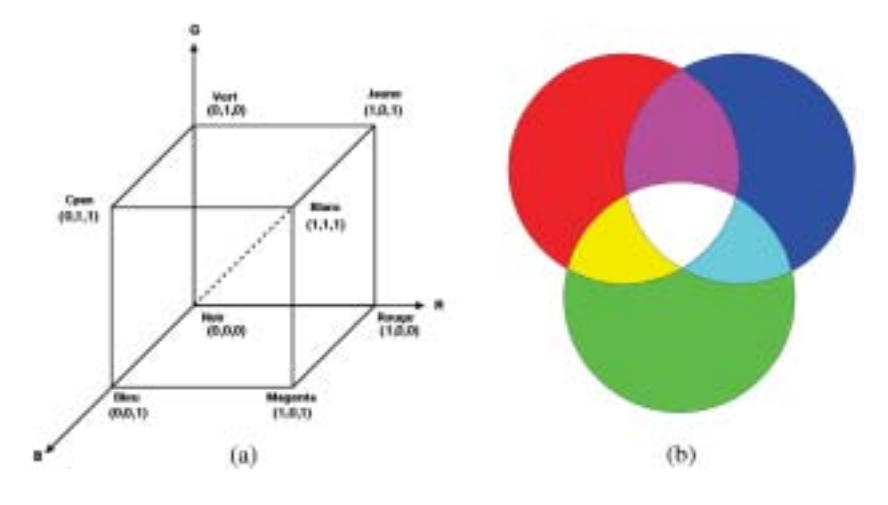

*Figure 1. (a) : Cube RVB. (b) : Composition additive des couleurs.*

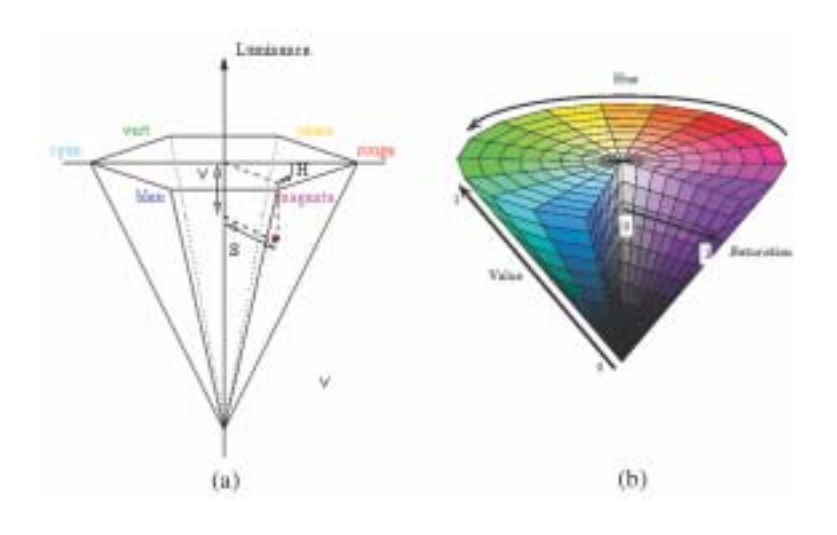

*Figure 2. (a) : Cône TSL. (b) : Ensemble des couleurs de l'espace TSL.*

## **3. Réduction et analyse de données**

Les méthodes de réduction et d'analyse de données permettent de synthétiser un ensemble réduit de valeurs tout en cherchant à conserver le maximum d'informations présentes dans les observations originales. Notre problématique étant de fournir une représentation synthétique des observations sous la forme d'une composition colorée, deux méthodes d'analyse de données (l'analyse en composantes principales et l'analyse factorielle discriminante) seront étudiées.

#### **3.1. L'analyse en composantes principales (ACP)**

L'Analyse en Composantes Principales (ACP) [21] est une méthode classique de réduction de données. Elle consiste à projeter les données sur des axes (composantes principales) qui maximisent les variances de celles-ci. Pour effectuer cette projection, la procédure consiste à calculer une matrice de variance-covariance  $\Sigma$  sur l'ensemble des données et de la diagonaliser. On obtient donc par ce processus de diagonalisation, une base de vecteurs propres  $E_j$  avec  $j \in [1,N]$  (associés à leurs valeurs propres  $\lambda_j$ ) qui constitueront les composantes principales. La projection des images originales sur les bases formées des *n* premiers vecteurs propres permet de réduire le jeu de données initialement composé de *N* bandes à *n* composantes.

### **3.2. L'analyse factorielle discriminante**

L'analyse factorielle discriminante (AFD [21]) est une méthode d'analyse de données supervisée qui permet la maximisation de

la variance inter-classes et la minimisation de la variance intraclasse.

Soit  $Y = (y_1, \ldots, y_N)$  les observations avec N le nombre de bandes et *p* le nombre de pixels de chaque image. Chaque site *s* de *Y* est associé à une classe *c* ∈ {1..*K*}. L'ensemble des *Ys* ∈ *c* est noté *Ic* . On peut alors représenter *Y* sous forme matricielle en adoptant les conventions de notation précisées dans la fig. 3. L'AFD consiste à calculer trois matrices de covariance :

- *T* (total) : matrice totale de covariance (éq. (2));
- *B* (between) : matrice de covariance inter-classes (éq. (3));
- *W* (within) : matrice de covariance intra-classe (éq. (4)).

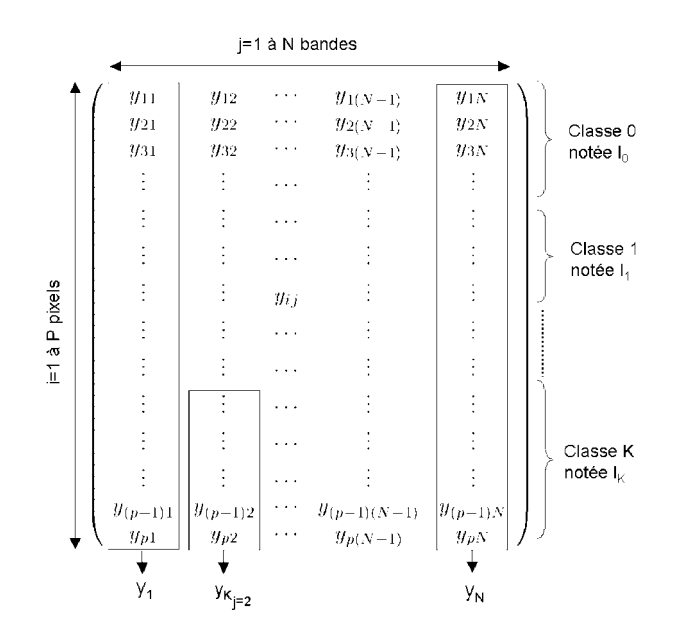

*Figure 3. Représentation matricielle des observations. Le vecteur yj représente la bande j de Y mise sous la forme d'un vecteur colonne. ycj correspond aux sites de la bande j appartenant à la classe c.*

Ces trois matrices vérifient la propriété [21]:

$$
\mathbf{T} = \mathbf{W} + \mathbf{B} \tag{1}
$$

avec

$$
t_{jj'} = \frac{1}{p} \sum_{i=1}^{p} (y_{ij} - \bar{y}_j)(y_{ij'} - \bar{y}_{j'})
$$
 (2)

et

$$
b_{jj'} = \sum_{c=1}^{k} \frac{\sharp I_c}{p} (\bar{y}_{cj} - \bar{y}_j)(\bar{y}_{cj'} - \bar{y}_{j'})
$$
 (3)

et

$$
w_{jj'} = \frac{1}{p} \sum_{c=1}^{k} \sum_{i \in I_c} (y_{cj} - \bar{y}_{cj})(y_{cj'} - \bar{y}_{cj'}) \tag{4}
$$

où  $\bar{y}_j$  est la moyenne de la bande *j* ( $\bar{y}_j = \frac{1}{p} \sum_{i=1}^p y_{ij}$ ) et  $\bar{y}_{cj}$  est la moyenne de la bande *j* pour tous les sites *s* appartennant à la classe  $c$  ( $\bar{y}_{cj} = \frac{1}{\sharp I_c} \sum_{i=1}^{\sharp I_c} y_{ij}$ ) et  $\sharp I_c$  désigne le cardinal de l'ensemble *Ic* .

On démontre alors que les axes de projection donnés par les vecteurs propres  $E \in \{E_1...E_N\}$  de **T**<sup>−1</sup>**B** vérifient [21]:

$$
\mathbf{T}^{-1}\mathbf{B}E_i = \lambda_i E_i \tag{5}
$$

On supposera par la suite que les vecteurs propres sont ordonnés par valeurs propres décroissantes. Les observations sont ensuite projetées sur cette base de vecteurs propres et seules les *n* premières images résultantes, correspondantes aux *n* valeurs propres les plus grandes, sont conservées. On peut donc écrire :

$$
z_l \propto \sum_{j=1}^{N} y_{ij} \times E_l(j) \tag{6}
$$

*El*(*j*) étant la composante *j* du vecteur propre associé à la *l*-ième plus grande valeur propre.

#### **3.3. Différentes méthodes de visualisation**

Les travaux sur la visualisation d'images multibandes basés sur une réduction de données ont été réalisés principalement dans le domaine de la télédétection. Par exemple P. Scheunders [22] utilise une analyse en composantes principales (ACP) pour visualiser en niveaux de gris des images multispectrales de télédétection. L'approche consiste à découper l'observation multispectrale en plusieurs imagettes (de petites tailles) et à appliquer une ACP locale sur chacune d'elle. L'ACP locale projette les observations multispectrales de chaque imagette dans un nouvel espace défini par les vecteurs propres de la matrice de variancecovariance  $\Sigma$  estimée localement. Cette technique ne donne généralement pas de résultats très probants en imagerie astronomique, où les frontières entre objets sont assez floues (pas de

contours nets), la dynamique importante et les objets intrinsèquement multirésolutions [23]. L'approche de P. Scheunders se heurte à une mauvaise estimation de  $\Sigma$  due à la taille des imagettes et du principe même de l'ACP qui consiste uniquement à décorréler les bandes de l'observation (fig.9.d). D'autres approches consistent à augmenter le contraste des différents éléments d'une image: par exemple dans [24], une technique d'égalisation d'histogramme couleur est proposée pour réhausser le contraste de l'image couleur. Dans [25] une nouvelle méthode statistique d'égalisation d'histogramme pour les images RVB est développée.

## **4. Représentation colorée d'images multispectrales**

Dans cet article, nous proposons d'utiliser la carte de segmentation *X*, obtenue à l'aide d'une approche markovienne non supervisée [26, 27] au sens des critères MAP (*Maximum a Posteriori*) ou MPM (*Marginal Posterior Modes*). Des travaux antérieurs ont permis de développer différents classifieurs dans le cadre bien établi de l'inférence bayésienne [28], en particulier de nombreux travaux basés sur une modélisation markovienne sur chaîne ou arbre [29] ont montré à la fois leur efficacité en temps de calcul<sup>1</sup> et leur grande robustesse au bruit. Ces approches se distinguent d'autres techniques par la prise en compte de l'information de voisinage spatial et/ou en échelle, l'estimation non supervisée des paramètres du modèle et la capacité de s'adapter à des données multidimensionnelles [30]. Elles se limitent néanmoins à une dizaine de bandes au maximum, car au-delà la dimensionalité du problème se manifeste par une perte de précision redoutable dans l'estimation des paramètres ce qui rend incertain la qualité des estimations réalisées de manière non supervisée (phénomène de Hughes [31]).

Sur la grille régulière d'échantillonnage *S*, les observations multispectrales  $Y(s)_{s \in S}$  sont ainsi étiquetées grâce à la carte de segmentation *X* affectant une classe *c* parmi *K* classes possibles en chaque site *s*. D'autres approches peuvent également être utilisées pour obtenir une telle carte de segmentation [28]. La visualisation des images multibandes (*N* bandes) passe alors par quatre étapes :

<sup>&</sup>lt;sup>1</sup> La segmentation d'une observation multispectrale composée de six bandes  $(256 \times 256)$  en 2 classes prend environ huit secondes sur un PC: processeur AMD Athlon 1,2Ghz, 1Go de RAM, linux Red Hat 8.0

- 1. la première consiste à effectuer éventuellement une réduction du nombre de bandes<sup>2</sup> pour obtenir un cube de données composé de 3 à 8 bandes (dans le cas où le nombre de bandes du cube original dépasse 10);
- 2. une deuxième étape consiste à employer une méthode de coalescence (regroupement) pour apparier la carte de segmentation à l'observation (ou aux bandes réduites si nécessaire) à l'aide d'une analyse de Fisher [21] pour aboutir aux deux canaux T et S (*cf.* 4.3) et d'une analyse en composantes principales pour le canal L (*cf.* 4.2). ;
- 3. la troisième étape effectue la composition colorée de ces 3 bandes dans un espace de couleurs adapté: TSL;
- 4. la dernière étape consiste à convertir l'image TSL en une image dans l'espace RVB en conservant les caractéristiques de chaque pixel de la composition colorée. Ainsi l'image RVB retranscrit les variations de teinte, saturation et luminance propre aux transformations effectuées dans l'espace TSL sur les observations. L'image peut alors être affichée sur un écran.

L'utilisation de la carte de segmentation va permettre de dégager des zones pertinentes dans les observations. Le but de la méthode de visualisation des images astronomiques multispectrales est de pouvoir transcrire dans la composition colorée les variations de luminance intra-classe. Lors de l'affichage à l'écran de la composition colorée, celle-ci sera alors convertie dans l'espace RVB. Cette conversion [32] s'effectuera selon l'algorithme détaillé ci-après. Une simple affectation des canaux TSL aux canaux RVB ne suffit pas. En effet l'utilisation de l'espace TSL permet de mettre en valeur des changements de contrastes, de teintes et de luminosités. Ainsi, en affectant le canal T au canal R par exemple, la variation de teinte se traduirait alors par une variation de la couleur rouge (idem pour la saturation et la luminosité) ce qui ne correspond pas aux variations attendues dans la composition colorée. La figure 4 résume toutes les étapes du processus de visualisation des images multibandes astronomiques.

Nous distinguerons par la suite, le cas où le nombre de bandes est inférieur à dix du cas où il dépasse la dizaine.

## **4.1. Modèle TSL utilisé**

Notre but, dans la visualisation des images multibandes est de maximiser le contraste entre les classes (variance inter-classes)

tout en traduisant la variance interne à chaque classe (intra-classe). Cette approche permet d'une part d'assigner à chaque classe une teinte générale et d'autre part à retranscrire à l'intérieur de chaque classe les variations de luminance présentes dans le cube des observations. L'utilisation d'une carte de segmentation robuste (obtenue ici rapidement grâce à une segmentation markovienne sur le quadarbre) permet d'injecter un *a priori* dans le modèle autorisant ainsi une visualisation adaptée.

Deux transformations, l'ACP et l'AFD, sont finalement nécessaires pour quantifier T, S et L.

#### **4.2. Utilisation de l'ACP pour l'axe L**

La prise en compte de l'information portée par la carte de segmentation *X* va permettre d'effectuer une ACP locale dans chaque classe *c* et obtenir ainsi une base de vecteurs propres associée à un ensemble de valeurs propres pour chaque classe. Une première possibilité dans la visualisation consiste à retenir les 3 premières images projetées pour effectuer une composition colorée dans l'espace TSL. Mais l'ACP est une méthode de décorrélation inter-bandes spectrales maximisant la variance des données. Ainsi, si les variances dans chaque classe sont proches, mal estimées ou si le bruit prédomine, l'ACP ne séparera pas les classes entre elles et le résultat de la composition sera difficilement interprétable. On peut néanmoins envisager de placer les classes sur l'axe L (du noir au blanc en passant par les niveaux de gris) de l'espace TSL en utilisant l'ensemble des valeurs propres issues de l'ACP, cet ensemble représentant l'énergie totale contenue dans l'image. Le calcul du pourcentage d'énergie portée par la plus grande valeur propre de chaque classe positionnera celles-ci sur l'axe L. Ainsi, plus la variance d'une classe sera élevée (relativement aux autres classes), plus son positionnement sur l'axe L sera proche de 1 (blanc). *A contrario*, si deux classes ont la même variance, la distinction entre elles s'effectuera au niveau des axes T et S de l'espace TSL à l'aide d'une analyse factorielle discriminante présentée dans le paragraphe suivant. Chaque classe possède donc une luminosité fixée sur l'axe L, ainsi l'ensemble des valeurs que pourront prendre les pixels de cette classe sont disposées dans l'espace TSL sur un disque dont le rayon croît avec la variance de la classe, garantissant une certaine hétérogénéité (liée à la teinte et à la saturation) intra-classe dans la composition colorée.

#### **4.3. Utilisation de l'AFD pour les axes T et S**

L'analyse factorielle discriminante présentée en section 3.2, permet d'obtenir les plans T et S de la composition colorée en ne gardant que les deux premiers vecteurs propres (éq. (7)):

$$
T \propto \sum_{j=1}^{N} y_{ij} \times E_1(j) \text{ et } S \propto \sum_{j=1}^{N} y_{ij} \times E_2(j) \tag{7}
$$

<sup>2</sup> Lorsque le nombre de bandes dépasse la dizaine, nous adoptons une stratégie de regroupement de bandes utilisant un algorithme de « bottom to up clustering » avec une mesure de similarité multiéchelles [33]. La réduction au sein de chaque sous-ensemble est alors réalisée par une ACP ou une ACI (algorithme FastICA avec décorrélation déflationniste [34]). Les images ainsi réduites alimentent un classifieur markovien hiérarchique défini sur une structure de type quadarbre[29]. Cette stratégie a été validée sur images de synthèse et testée sur images astronomiques [35]. Si le nombre de bandes est inférieur à la dizaine, cette étape de réduction de données n'est plus nécessaire puisque le classifieur markovien utilisé pour obtenir la carte de segmentation supporte jusqu'à une dizaine de bandes en entrée.

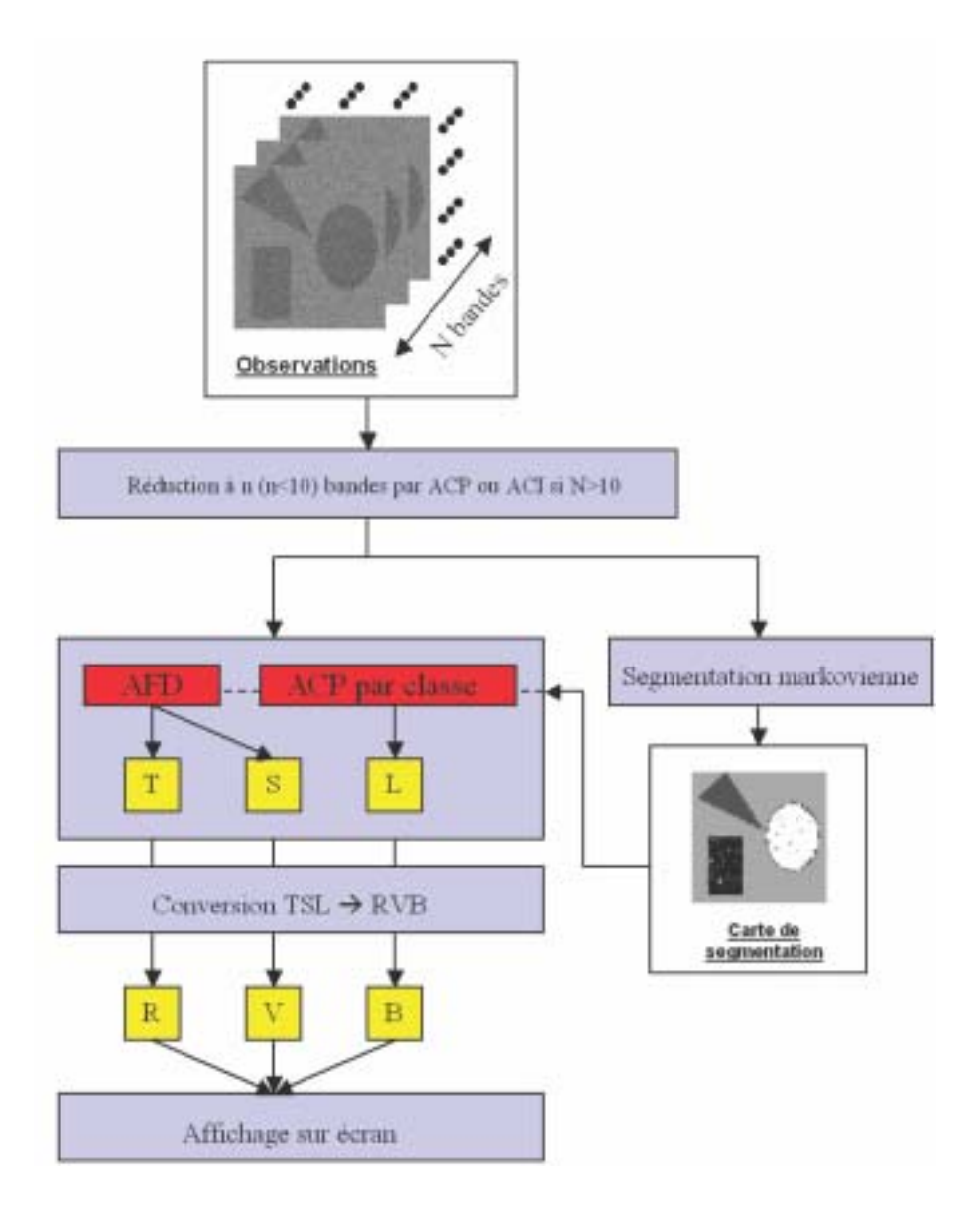

*Figure 4. Méthode de visualisation de cubes de données multicomposantes. L'originalité de l'approche réside dans l'utilisation d'une carte de segmentation qui est utilisée comme* a priori *dans la modélisation couleur TSL. Cette approche est générale et susceptible d'intéresser d'autres disciplines confrontées au délicat problème de visualisation de données multivariées.*

Les images étant ensuite visualisées sur un écran d'ordinateur, il est nécessaire de convertir les données TSL en données RVB [32] (algorithme ci-dessous).

**Algorithme 1** : Conversion RVB vers TSL et opération inverse

**Entrée:** | *R*,*V*,*B* : Canaux R, V et B de l'image couleur

• 
$$
T = \cos^{-1}\left\{\frac{\frac{1}{2}[(R-V)+(R-B)]}{\sqrt{(R-V)^2+(R-B)(V-B)}}\right\}
$$
  
\n• 
$$
S = \frac{\max(R,V,B)-\min(R,V,B)}{\max(R,V,B)}
$$
  
\n• 
$$
L = \max(R,V,B)
$$

**Entrée:** | *T*,*S*,*L* : Canaux T, S et L de l'image couleur

$$
\begin{aligned} \text{Si } L &= 0 \text{ Alors} \\ \bullet R &= V = B = 0 \end{aligned}
$$

### **Sinon**

- $C = \frac{T}{60}$  (division entière), *C* est donc la couleur générale du pixel considéré ( $C \in [0...5]$ )
- *F* = *<sup>T</sup>*−60×*<sup>C</sup>* <sup>60</sup> est la partie fractionnaire du rapport *<sup>T</sup>* 60
- On déduit alors les trois valeurs *J*, *K* et *U* (éq. (8))
- Ces résultats conduisent aux composantes RVB selon la valeur de *C* à l'aide du tableau (1)

### **Fin si**

$$
\begin{cases}\nJ = L \times (1 - S) \\
K = L \times (1 - S \times F) \\
U = L \times (1 - S \times (1 - F))\n\end{cases}
$$
\n(8)

### **4.4. Résultat sur une image simple**

L'image présentée dans la fig. 5.a est composée de 3 bandes (bande R, V et B). Elle a été segmentée en 8 classes (fig. 5.b) par l'algorithme markovien. Le résultat obtenu après ACP et AFD (fig. 6.a) est la composition colorée dans l'espace TSL des 3 bandes de départ :

- chaque classe est répartie relativement sur l'axe L en fonction de la plus grande valeur propre obtenue par ACP;

- les 3 bandes sont projetées sur les deux vecteurs propres correspondant aux deux plus grandes valeurs propres de l'AFD et affectées aux axes T et S de chaque classe (pour les bandes T,S). Les figures 6.b,c,d correspondent respectivement aux trois plans T, S, L.

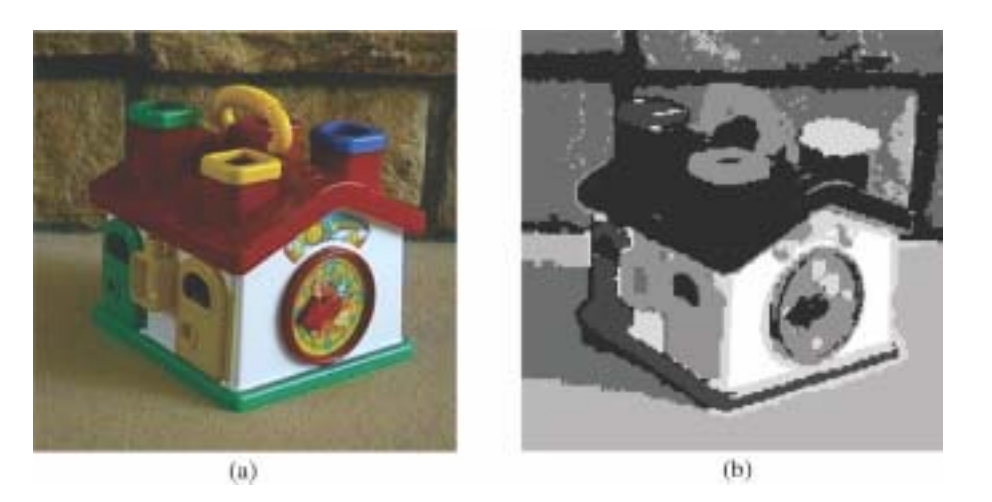

*Figure 5. (a): Image originale (3 bandes RVB), taille:*  $256 \times 256$  *pixels. (b): Carte de segmentation (8 classes).* 

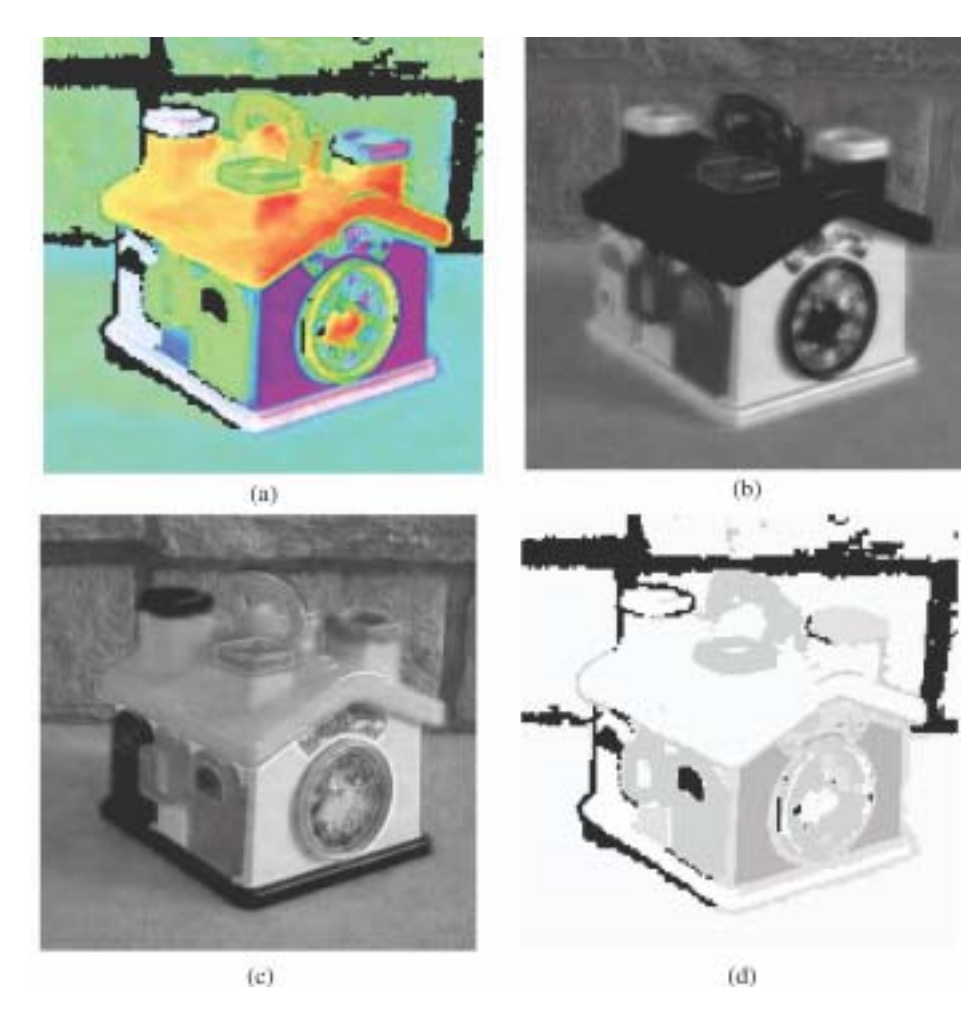

*Figure 6. (a): Composition TSL. (b) : Canal T. (c): Canal S. (d): Canal L.*

| $\mathbf C$    | $\mathbf R$ | $\mathbf{V}$ | $\, {\bf B}$ |
|----------------|-------------|--------------|--------------|
| 0              | L           | U            |              |
|                | K           | L            |              |
| $\overline{2}$ | I           | L            | U            |
| 3              |             | K            | L            |
| 4              | U           |              | L            |
| 5              | L           |              | K            |

*Tableau 1. Matrice de conversion TSL vers RVB en fonction de C [32].*

Le résultat obtenu est cohérent avec l'observation. Les effets d'ombrage et de contraste ont été conservés dans la composition colorée, notamment sur l'avant du toit de la maison et sur l'ombre de la maison sur le sol, sur la gauche de l'image. Une classe donnée possède la même luminance mais des saturations et des teintes différentes dans ce mode de représentation. La méthode présentée permet de discriminer les pixels entre eux en soulignant leurs similitudes et leurs différences de comportement spectral. La teinte assignée à une classe reste arbitraire. Lorsqu'un ensemble de pixels a une teinte identique dans la composition, cela signifie que tous les pixels de cet ensemble ont le même comportement spectral dans les observations. Ainsi dans la figure 6.a, les pixels ayant la même teinte ont été identifiés comme ayant le même comportement spectral dans les trois bandes originales. Ce processus d'interprétation est le même dans le cas d'images réelles (voir section suivante).

## **5. Résultats sur des images astronomiques multibandes**

Dans le processus d'interprétation des images astronomiques, l'astronome se concentre sur la détection des objets et cherche à en mesurer la luminosité, la surface ainsi que certains paramètres morphologiques, etc… Lorsque l'on analyse une image monobande, une visualisation en niveaux de gris, permet d'interpréter facilement la scène, l'œil humain étant sensible à la luminance des objets. Si l'astronome choisit d'analyser simultanément plusieurs bandes (fig. 7), il va chercher à interpréter des similitudes et des différences entre les différents canaux. L'analyse approfondie vise à construire des *signatures spectrales* pour chaque objet identifié dans le champ étudié. Dans la visualisation proposée ici, on construit une vue résumée du comportement multispectral d'un pixel. L'ACP permet de répartir les classes sur l'axe des luminances tandis que l'AFD permet d'optimiser la différentiation des classes entre elles et des pixels appartenant à une même classe. Dans les exemples suivants, le rôle du masque fourni par la segmentation markovienne [27] est d'identifier les principaux comportements spectraux dans des classes assez générales. La variation des pixels dans chaque classe pourra être ensuite représentée sur le cercle T, S.

Le fond (l'espace) dans les images astronomiques occupe une majeure partie de l'image. Pour occulter celui-ci, qui n'apporte pas d'informations particulières, la valeur sur la composante L de la classe identifiée comme fond (norme du vecteur moyenne  $\mu = (\mu_1, \dots, \mu_N)$  la plus faible) est mise à 0. Ainsi, quelles que soit les valeurs dans les plans T et S, le fond restera noir.

## **5.1. Résultats sur ORION**

On étudie ici un jeu d'images de la zone d'Orion (fig. 7), issu de la mission 2MASS, sur 3 bandes: J (1.2-1.4 microns), H (1.5-1.8 microns), K (2-2.4 microns). Pour visualiser une composition colorée directe, on peut associer les bandes J, H et K aux 3 canaux R, V et B respectivement (fig. 8). On met ainsi en évidence les contributions différentes des 3 bandes: nuage dense en haut a droite (bande K), nébuleuse diffuse autour de la zone centrale (bande J). Dans les résultats d'Orion de la fig.9, l'image (a) correspond à la carte de segmentation et l'image (b) à la composition colorée dans l'espace de couleurs TSL. L'image (c) a été obtenue en effectuant une simple ACP par classe et en projetant les 3 premières images résultantes de l'ACP sur les plans R, V et B. Cette image montre que l'ACP à elle seule n'est pas une méthode appro-

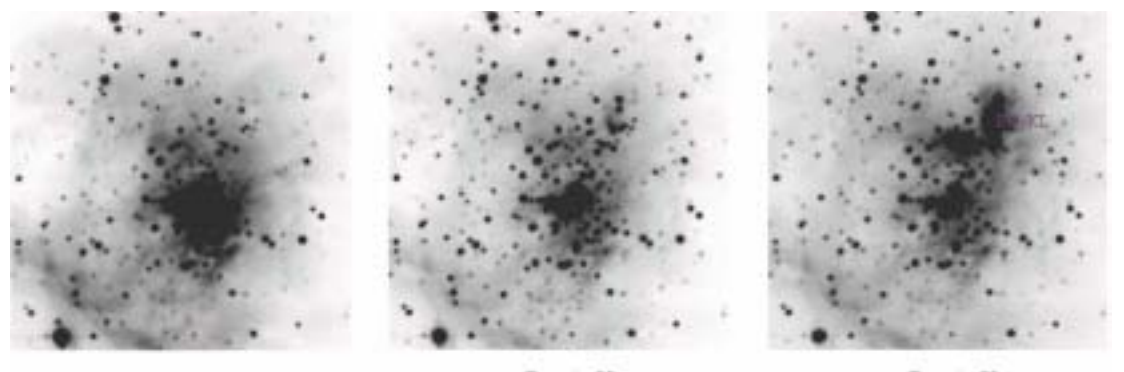

Bande J

**Bande H** 

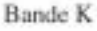

*Figure 7. ORION: 3 images 2MASS. Taille:*  $256 \times 256$  *pixels.* 

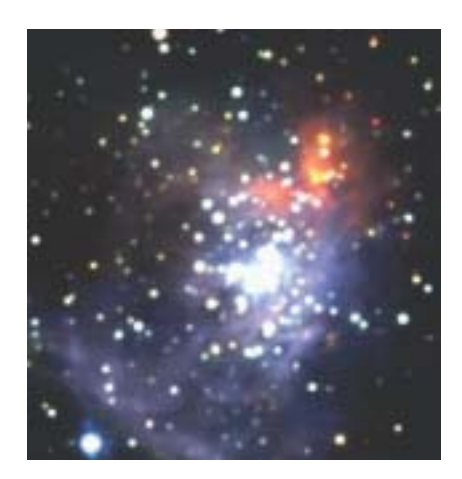

*Figure 8. ORION: Composition colorée dans l'espace RVB. Cette méthode présente un intérêt cosmétique évident mais ne s'applique pas au-delà de 3 bandes et ne saurait se substituer à une analyse fine des données d'entrée pour toute conclusion astrophysique.*

priée pour la visualisation des images astronomiques. En effet, dans la composition obtenue, aucune variation intra-classe n'est mise en évidence et l'image résultante correspond globalement à la colorisation de la carte de segmentation. L'image (d) est la composition colorée RVB obtenue avec la méthode de P. Scheunders (ACP locale sur de petites imagettes  $2 \times 2$ ). L'image résultante met en évidence la zone centrale mais ne permet aucune interprétation de celle-ci (couleur homogène). La partie rouge autour de la zone centrale (correspondant au nuage de gaz) n'apporte aucune information supplémentaire par rapport à une composition colorée RVB triviale (fig. 8). L'utilisation de petites imagettes ainsi que d'une simple ACP ne permet donc pas de dégager les comportements intéressants présents dans les observations. Dans la figure 10, la carte de segmentation comporte dix classes. L'influence du nombre de classes a un effet direct sur la répartition des couleurs dans la composition TSL. Ici, les dix classes doivent être réparties sur l'axe L et chacune d'entre elles n'a donc que très peu de degrés de liberté dans le cône TSL. Ainsi une carte de segmentation avec peu de classes permet à chaque classe d'occuper un grand volume dans l'espace TSL et ainsi de traduire les variations de luminance observées dans les images originales. Pour Orion, le champ des étiquettes avec un nombre de classes élevé contraint trop l'expression des variations intra-classes et limite alors la qualité de la représentation.

## **5.2. Résultats sur HDF-474 : 6 bandes de l'ultraviolet à l'infrarouge**

Ce jeu d'images sur 6 bandes (fig. 11) représente une galaxie de la collection Hubble Deep Field. La structure spirale apparaît clairement sur les 3 dernières bandes, ainsi que le bulbe. Les 3 premières bandes permettent d'identifier les étoiles brillantes au centre et à la périphérie. La résolution est très bonne et les images peu bruitées. On peut espérer une analyse fine des structures et ainsi les comparer selon leur réponse spectrale. La composition TSL est présentée figure 12.b et elle est associée à la carte de segmentation (fig. 12.a).

## **5.3. Cube de données radio: données IRAM du disque GGTauri**

Dans un cube de données radio, telle que la série IRAM constituée de 48 images du disque de GG Tauri, il n'est pas possible de visualiser en un coup d'œil l'ensemble des données. Pour effectuer une composition colorée de ce cube de données, une réduction a été préalablement effectuée selon la méthode de regroupement développée dans notre équipe [35]. Les 48 bandes sont groupées dans 6 clusters de 8 images chacun en utilisant des mesures de similarité inter-images à partir de la distribution multi-échelle des valeurs des pixels. Une ACP est ensuite effectuée sur chaque cluster et seule l'image correspondant à la plus grande valeur propre est conservée au titre de représentant du cluster (fig. 13).

Ce procédé de réduction fonctionne bien notamment en raison de la forte corrélation inter-bandes. L'objet visualisé ici est un nuage de gaz en rotation autour d'une étoile; on cherche à analyser le champ de vitesse de cet ensemble. La carte de segmentation construite sur les 48 bandes est reproduite figure 14.a et la composition colorée TSL est présentée dans la figure 14.b.

L'analyse de ce cube par décomposition en composantes gaussiennes permet d'aller plus loin. Les images synthétiques obtenues (fig. 15) présentent la répartition moyenne des intensités, *i.e.* la réponse spectrale moyenne par pixel, similaire à l'image des moments d'ordre 0 (fig. 15.a) ainsi que le champ de vitesse que l'on cherche à étudier (fig. 15.b). On peut remarquer sur ces images la forme caractéristique des demi-anneaux représentatifs du champ de vitesse d'un disque incliné en rotation. Le même jeu de données (fig.16) a été réduit selon une technique d'analyse en composantes indépendantes, proposant des composantes plus différenciées, en contraste inverse, d'où une variance importante et une bonne différenciation des vitesses (fig. 17).

### **5.4. Résultats sur images obtenues en télédétection**

Pour montrer la généralité de l'approche, ce processus de représentation a été testé sur un jeu d'images de télédétection aérienne. Il s'agit de 6 bandes issues d'un cube hyperspectral de 128 bandes obtenu par le capteur Hymap à une résolution au sol de 4 m (fig. 18). Cette image représente la forêt de Hartheim, deux canaux, un village, une route ainsi que des zones de cultures. La carte de segmentation comporte quatre classes (fig. 19.a). La composition colorée résultante est présentée figure 19.b.

## **6. Conclusion**

En astronomie, comme dans un nombre croissant d'autres disciplines (resp. télédétection, imagerie polarimétrique, imagerie médicale…), des images multicomposantes (resp. multispectrales, multivariées, multimodales) sont de plus en plus utilisées. Il est donc nécessaire de fournir des outils permettant la visualisation de telles données, puisque lorsque le nombre de composantes observées dépasse trois, il devient délicat de visualiser et donc d'interpréter les observations. Il n'est donc pas facile d'appréhender globalement l'information contenue dans un cube hyperspectral (plus de 50 bandes) par exemple. L'approche présentée dans cet article consiste à synthétiser le maximum d'informations contenues dans les images originales en une composition colorée dans l'espace TSL (Teinte, Saturation et Luminance). Cet espace, basé sur des critères psychovisuels, est facile à manipuler dans le cadre de l'imagerie astronomique (contrairement au modèle RVB qui provoque des transitions abruptes de couleurs). Préalablement à l'étape de composition colorée, une réduction de données (grâce à une méthode de coalescence) a été proposée pour diminuer le nombre de bandes des images super et hyperspectrales afin de

se ramener à une image composée de trois à huit bandes sur lesquelles l'ACP et l'AFD seront calculées. La nouveauté de notre méthode réside dans l'utilisation d'une carte de segmentation, issue d'une segmentation markovienne robuste et rapide, permettant la prise en compte d'une information *a priori* sur l'appartenance de chaque pixel à une classe en fonction de son intensité et de ses voisins. L'analyse en composantes principales et l'analyse factorielle discriminante ont pu alors être utilisées pour paramétrer les trois canaux T, S et L de l'espace de couleurs. Cette nouvelle approche de visualisation de données multispectrales a été validée avec succès sur des images astronomiques multibandes de volumes croissants. L'application de la méthode sur un jeu de données multispectrales issu de la télédétection démontre ainsi la possible généralisation de l'approche à différents domaines de l'imagerie.

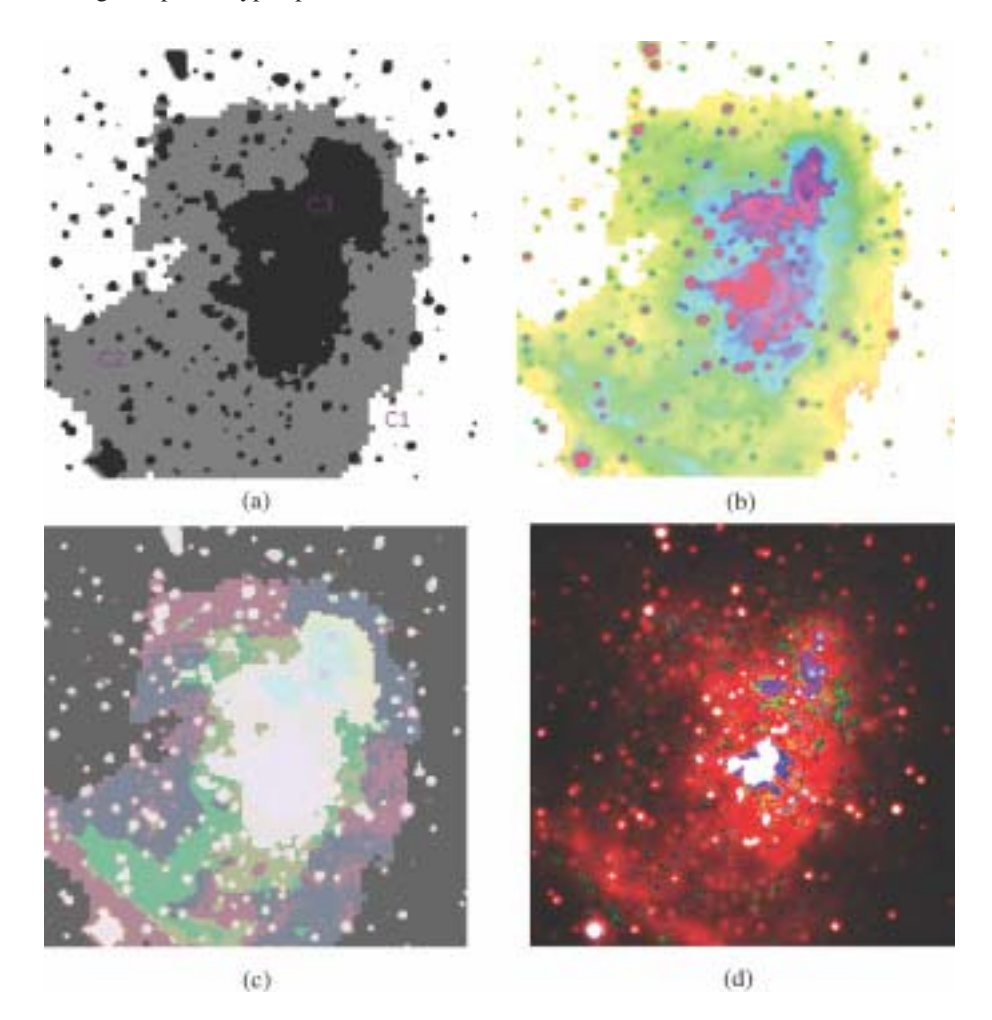

*Figure 9. ORION: (a): Carte de segmentation en 3 classes. (b): Composition colorée TSL. (c) Composition colorée RVB par simple ACP par classe. (d) Composition colorée RVB par la méthode de P. Scheunders. Les 3 classes différencient le fond (c*1*), l'enveloppe diffuse (c*2*) et la zone centrale (c*3*) ainsi que les étoiles les plus brillantes du champ. La composition (b) fournit ici en jaune-vert la classe c*<sup>2</sup> *et en bleu-magenta la classe c*3*. La zone BN/KL* 

*repérée en haut à droite dans la bande K ainsi que celle des étoiles brillantes du Trapèze dans la bande H sont bien traduites sur la composition colorée. La composition (c) par ACP sur les classes est totalement dominée par la carte de segmentation et ne permet pas d'exprimer la variance des pixels à l'intérieur de leur classe. L'image (d) produite par ACP locale exagère les contrastes locaux, par exemple dans la zone centrale en isolant la zone centrale (en blanc) de son environnement immédiat (en bleu foncé) induisant une idée de différenciation spectrale injustifiée.*

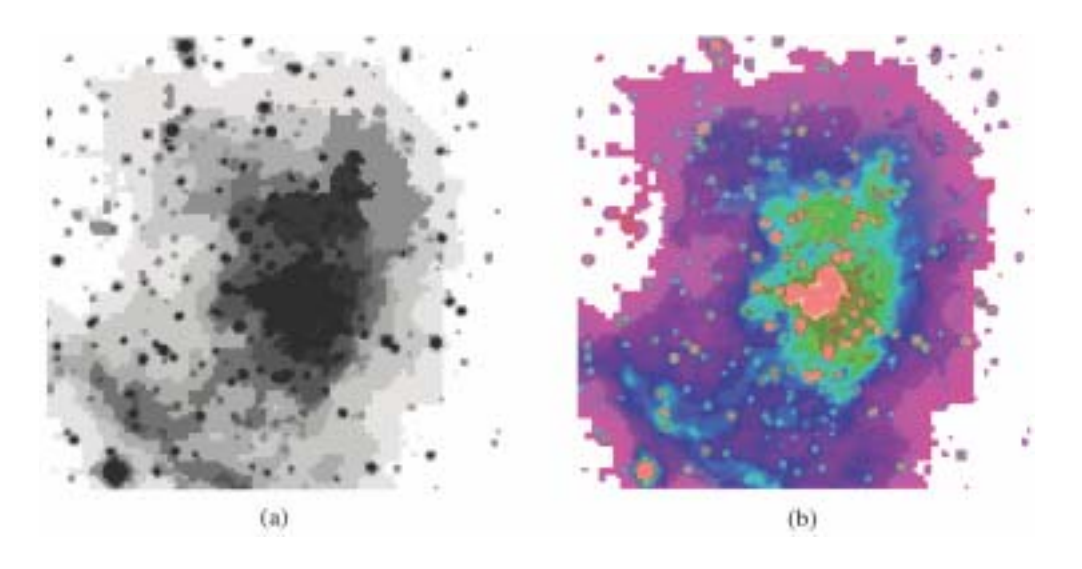

*Figure 10. ORION: (a): Carte de segmentation 10 classes. (b): Composition colorée TSL. La répartition des couleurs est contrainte par le découpage en classes. Ici, 10 classes doivent être propagées sur l'axe des luminances, ce qui complique la différenciation visuelle sur la luminance et limite d'autant plus la palette de teintes et saturations disponibles dans le cercle T,S attribué à chaque classe. Un petit nombre de classes est préférable (fig.9) et permet en général d'identifier les principales catégories d'objets en présence, 2 à 4 typiquement. Si une de ces classes réunit des pixels de comportements spectraux très différents,* i.e*. contient des sous-classes, celles-ci apparaîtront dans la répartition des couleurs sur le cercle T,S (fig.9.b).*

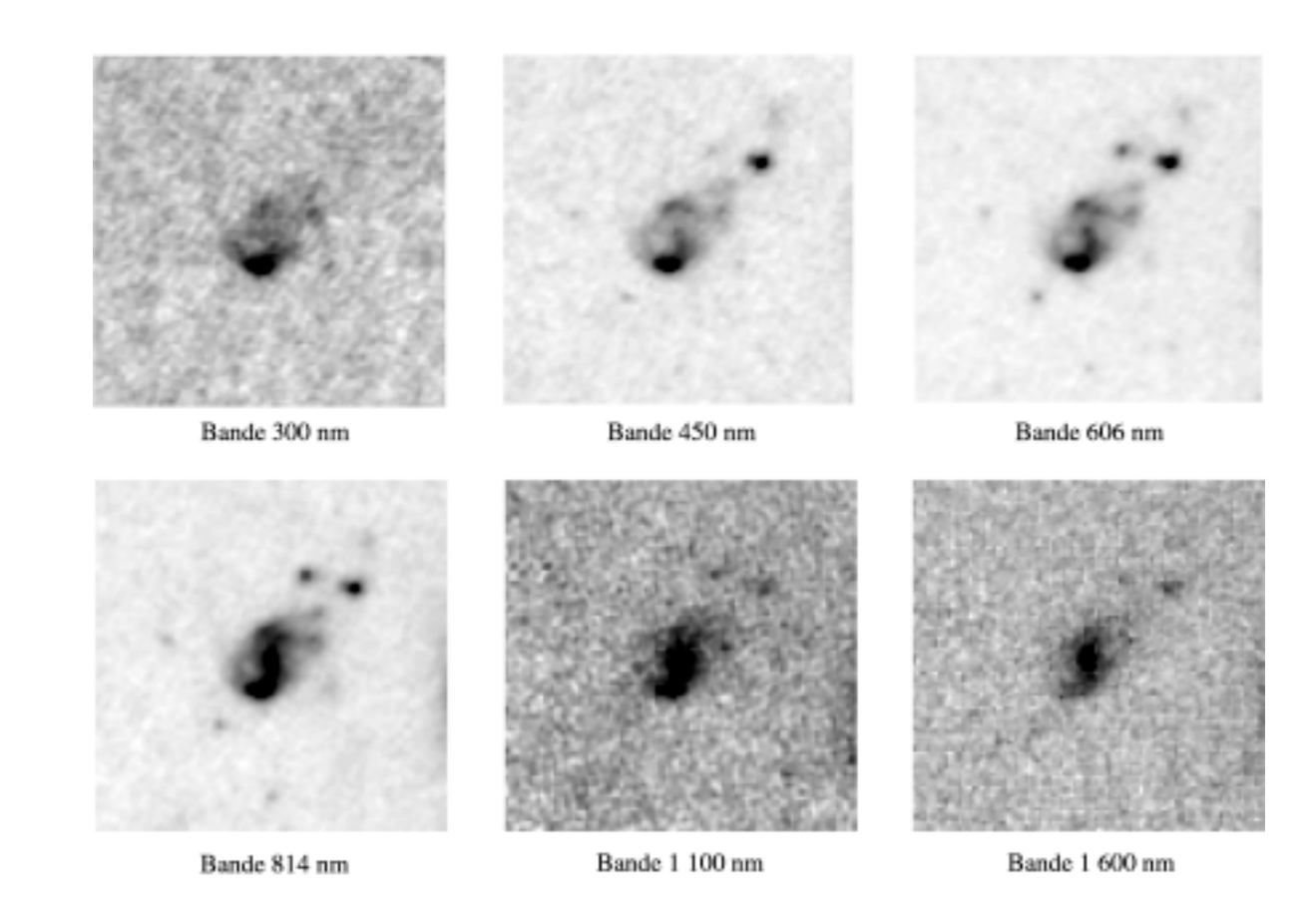

*Figure 11. Visualisation d'une galaxie dans la collection d'images du Hubble Deep Field HDF-474 – 6 bandes. Taille :* 101 × 101 *pixels.*

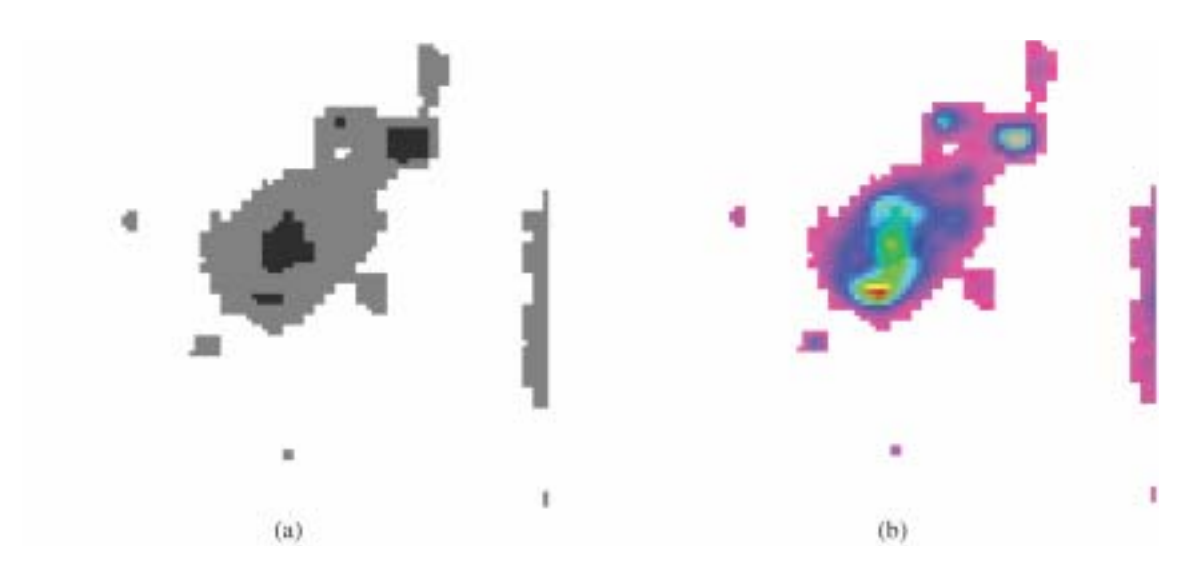

*Figure 12. HDF-474: (a): Carte de segmentation 3 classes. (b): Composition colorée TSL. La carte de segmentation fait apparaître une différence de saturation dans la classe la plus brillante entre la zone d'étoiles brillantes en haut à droite visible sur les dernières bandes et la zone affichée en rouge-jaune issue de la même classe. La variation des pixels se traduit en écart de couleur et de saturation. La composition colorée synthétise correctement l'information présente dans les six bandes originales (zones d'étoiles brillantes et structure en spirale). Elle permet de mettre en évidence les zones d'intérêts pour une étude plus approfondie: zone verte en S, et environs.*

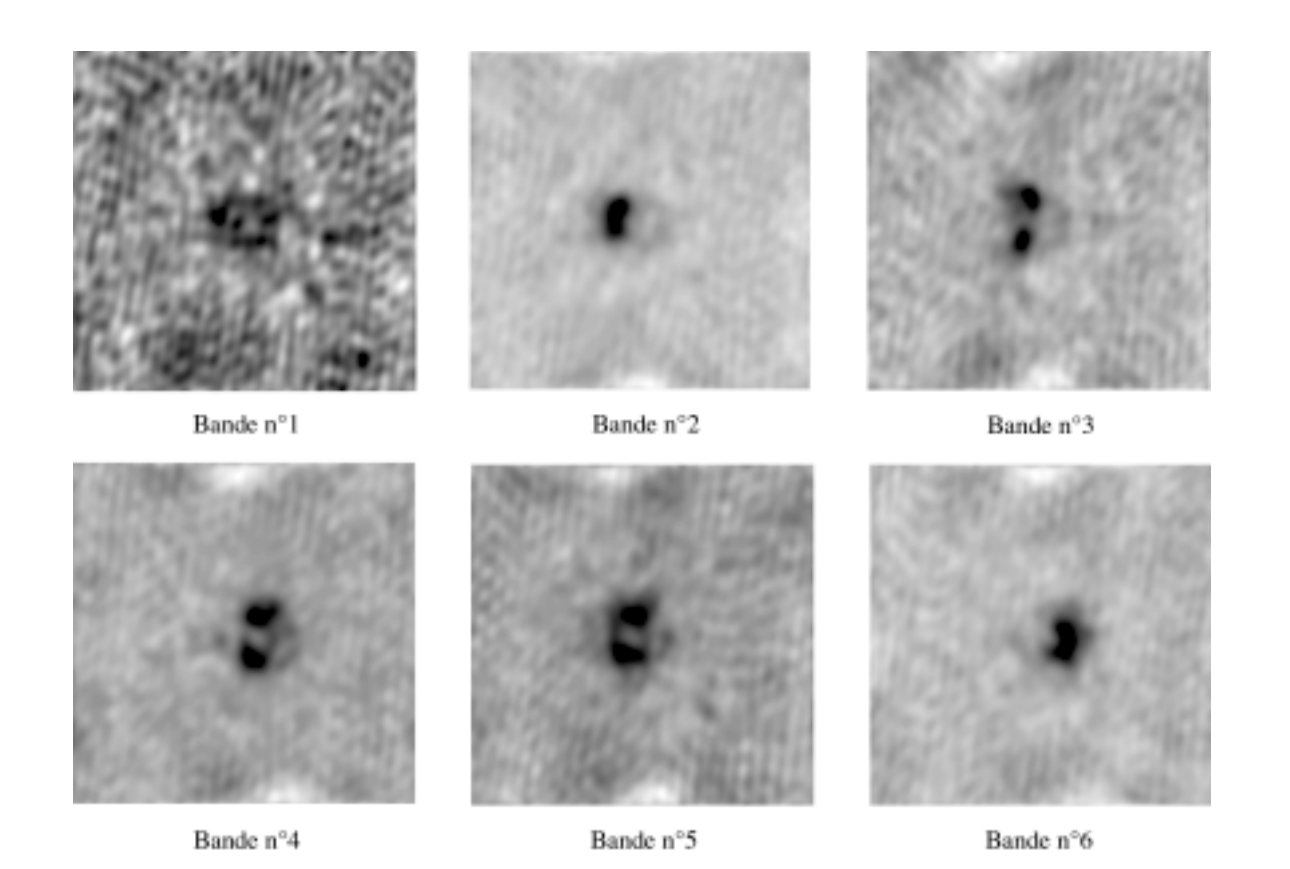

*Figure 13. Données radio IRAM de la zone de GG Tauri - Phase 1: réduction des données: 6 composantes obtenues à partir du cube de 48 images par une clusterisation et une réduction par ACP. Taille:* 256 × 256 *pixels.* 

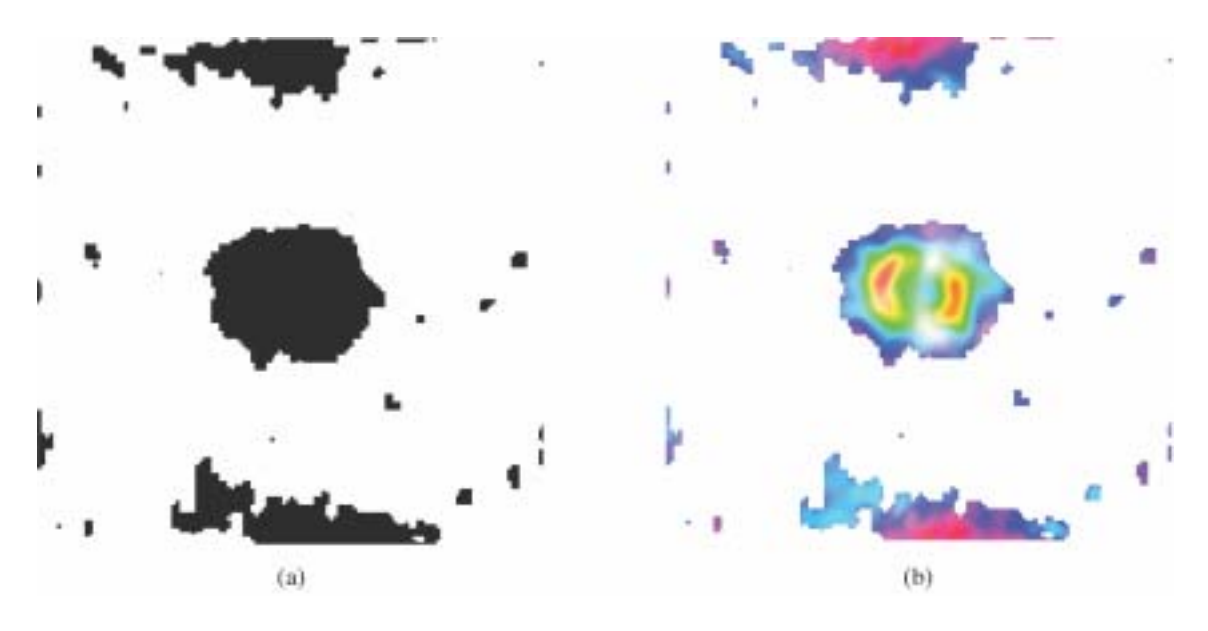

*Figure 14. Données GG Tauri IRAM - Phase 2: Représentation colorée des données réduites -: (a) : Carte de segmentation en 2 classes: objet + fond . (b): Composition colorée TSL. La composition colorée permet d'observer la forme caractéristique des demis-anneaux représentatifs de la rotation d'un disque incliné qu'on retrouve dans la figure 15.a.*

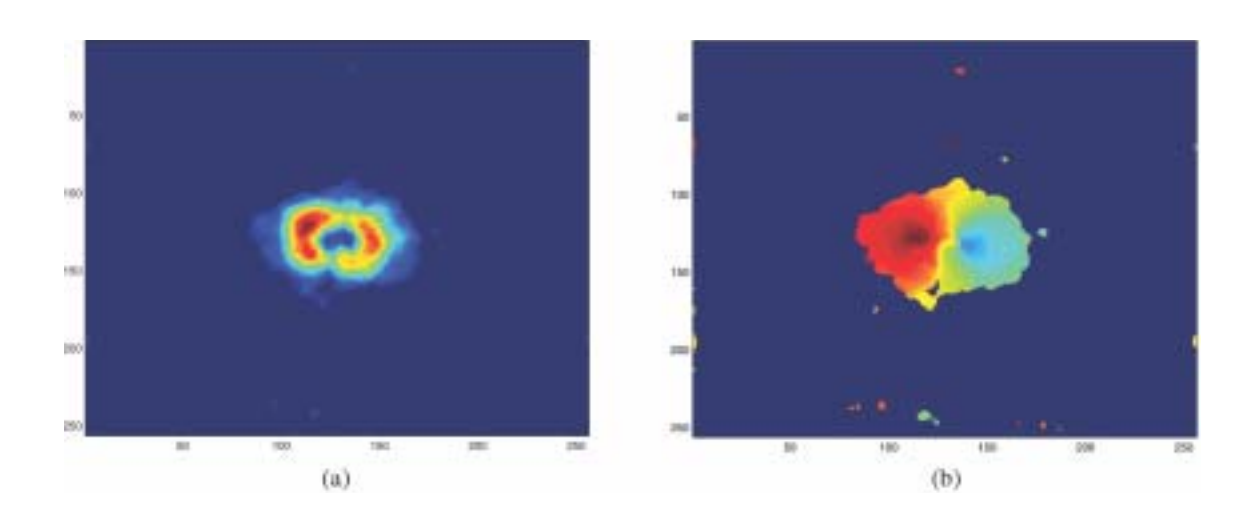

*Figure 15. Données IRAM: (a) : Image Moyenne des pixels «objet» calculée sur les 48 bandes originales (après filtrage du fond). (b): Champ de vitesse extrait de l'analyse spectrale du cube.*

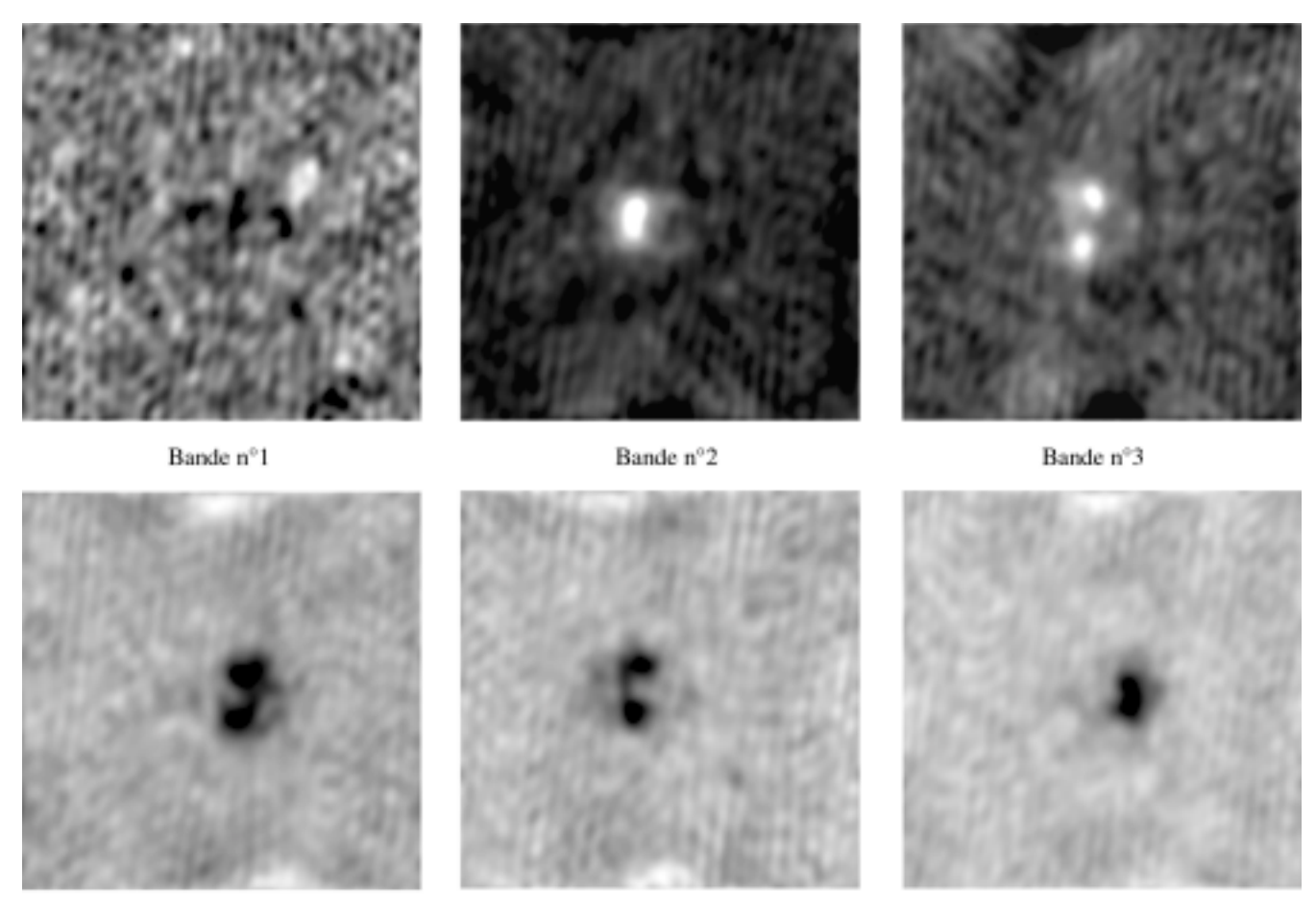

Bande nº4

Bande n°5

Bande n°6

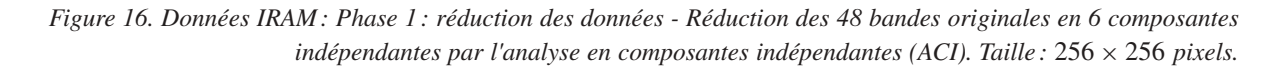

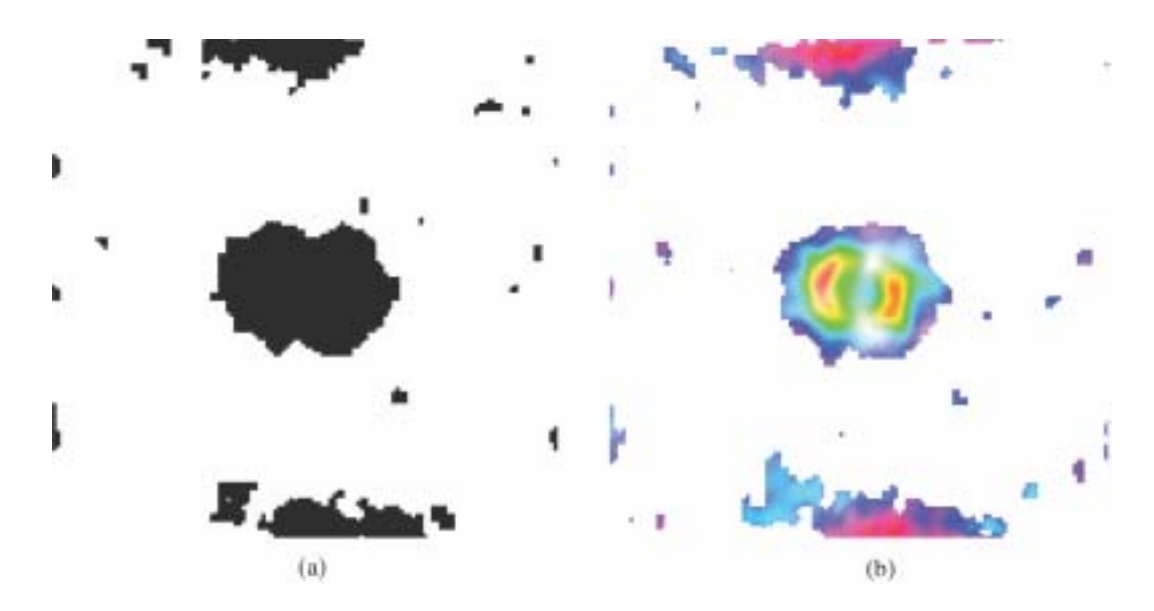

*Figure 17. Données IRAM:- Phase 2: visualisation colorée des composantes ACI - (a) : Carte de segmentation 2 classes Fond - Objet(Quadarbre). (b): Composition colorée. La composition colorée fait ressortir une opposition gauche-droite des 2 demi-anneaux saturés. Cette opposition est caractéristique du champ de vitesse que l'on cherche à étudier (fig. 15.b). La méthode de projection par AFD met bien en valeur la variance des coefficients des composantes indépendantes pour les pixels sélectionnés dans la classe « Objet ».*

![](_page_15_Picture_1.jpeg)

*Figure 18. Télédétection aérienne : 6 bandes extraites d'un cube de données prises au dessus de la forêt de Hartheim à l'aide du capteur hyperspectral HyMap (128 canaux), à une résolution de* 4*m au sol. On y observe le Rhin, une zone de forêt à droite, le réseau routier avec un rond point en haut, des champs et une zone d'habitation (village). Taille :* 378 × 378 *pixels. Les auteurs remercient J. Label-Nachbrand (LSIIT, Équipe TRIO, UMR CNRS 7005, STRASBOURG) pour la fourniture de ces images.*

![](_page_15_Picture_3.jpeg)

*Figure 19. Données HyMap : (a) : Carte de segmentation en 4 classes de la forêt de Hartheim. (b): Composition colorée TSL obtenue. L'image (b) permet d'extraire toutes les caractéristiques et les informations présentes dans les 6 bandes originales. En effet, la forêt, la route, le village, les canaux (ici considérés comme la classe de luminosité minimale et affichés en noir) et les champs sont bien discriminés. La variance interne à chaque classe est mise en évidence par de faibles variations de teintes: violet-fuchsia pour une classe «champs » bleu-vert pâle pour la classe « forêt».*

## **Références**

- [1] D. EGRET, Et le ciel devint virtuel, *La Recherche*, (369) :58, Novembre 2003.
- [2] TIGER, *http://www-obs.univ-lyon1.fr/accueil\_cral\_fr.html*.
- [3] OASIS, *http://www-obs.univ-lyon1.fr\_oasis/home/index.html*.
- [4] SAURON, *http://www.strw.leidenuniv.nl/sauron/*.
- [5] VIMOS, *http://www2.iap.fr/vlt/users/vimos.html*.
- [6] FLAMES, *http://www.eso.org/instruments/flames/Giraffe.html*.
- [7] MUSE, *http://www-obs.univ-lyon1.fr/muse*/.
- [8] SNIF/SNAP, *http://snap.lbl.gov*/.
- [9] GOODS, *http://www.eso.org/science/goods*/.
- [10] Observatoire de Lyon, *http://www-obs.univ-lyon1.fr/accueil\_cral\_fr.html*.
- [11] Observatoire de Marseille. *http://www.lam.oamp.fr/index\_lam.html*.
- [12] Observatoire de Meudon, *http://www.dasop.obspm.fr/dasop*/.
- [13] D. TRAVIS, *Effective color displays, theory, practice*. Academic press, 1991.
- [14] G. WYSZECKI, W.S. STILES, *Color science: concepts, methods, quantitative data, formulae : second edition*. Wiley, 1982.
- [15] A.MOJSILOVIC, A method for color naming, description of color composition in images, *Proc. Int. Conf. on Image Processing*, Sept. 2002.
- [16] M.N. FAUVEL, *Contribution à la stéréovision : une approche connexionniste*. PhD thesis, Robotique, Université Paris 6, 1995.
- [17] M. BARTKOWIAK, M. DOMANSKI, Efficient representation of chrominance for very low bitrate coding. In *Third european conference, Multimedia applications, services and techniques*, 415-424, Berlin, Germany, May 1998.
- [18] M. JAMZAD, B.S. SADJAD, V.S. MIRROKNI, M. LAZEMI, H. CHITSAZ, A. HEYDARNOORI, M.T. HAJIAGHAI, A. CHINIFOROOSHAN. A fast vision system for middle size robots in robocup, *Lecture Notes in Computer Science*, 2377, 2001.
- [19] A.BRAQUELAIRE, R.STRANDH, A color model for rendering linear passive graphic 2d objects. Technical Report 1266-01, LaBRI, Université Bordeaux 1, 2001.
- [20] T. GEVERS, A.W.M. SMEULDERS, Color based object recognition, *Pattern Recognition*, 32:453-464, March 1999.
- [21] M. VOLLE, *Analyse des données*. Economica, 1985.
- [22] P. SCHEUNDERS, Local mapping for multispectral image visualization, *Image and Vision Computing*, 19 :971-978, 2001.
- [23] J.L. STARCK, F.MURTAGH, Astronomical image, signal processing, *IEEE Signal Processing Magazine*, 1-10, March 2001.
- [24] E. PICHON, M. NIETHAMMER, G. SAPIRO, Color histogram equalization through mesh deformation. In *IEEE International Conference on Image Processing*, *Barcelone*, volume2, 117-120, 2003.
- [25] P.E. TRAHANIAS, A.N. VENETSANOPOULOS, Color image enhancement through 3-d histogram equalization. In *Proceedings of the 15th LAPR international conference on pattern recognition*, 1992.
- [26] W. PIECZYNSKI, Modèles de markov en traitements d'images, *Traitement du Signal*, 20(3) :255-278, 2003.
- [27] J.N. PROVOST, C. COLLET, P. ROSTAING, P. PÉREZ, P. BOUTHEMY, Hierarchical Markovian segmentation of multispectral images for the reconstruction of water depth maps, *Computer Vision, Image Understanding*, 93(2) :155-174, February 2004.
- [28] R. O. DUDA, P. E. HART, D. G. STORK, *Pattern Classification*. John Wiley, Sons, 2001.
- [29] J.-N PROVOST, *Classification bathymétrique en imagerie multispectrale SPOT*, PhD thesis, Université de Bretagne Occidentale, École navale – Laboratoire GTS, Brest, France, *ftp://picabia.u-strasbg.fr/pub/www/collet/PhD/PhD\\_Provost.zip*, 2001.
- [30] C. COLLET, M. LOUYS, J.-N PROVOST, A. OBERTO. Fusion of Astronomical Multiband Images on a Markovian Quadtree, Information Fusion,

*http://www.fusion2002.org*/, July 2002. Annapolis, Maryland, USA.

- [31] G.F. HUGHES. On the mean accuracy of statistical pattern recognizers, *IEEE Trans. Information Theory*, 14(1) :55-63, 1968.
- [32] D. TRAVIS, *Effective color display: theory, practice*. Academic Press, 1991.
- [33] J. Y. CHEN, P. BOUMAN, *Image Database Management Using Similarity Pyramids*. PhD thesis, Perdue University, May 1999.
- [34] A. HYVÄRINEN, J. KARHUNEN, E.OJA, *Independent Component Analysis*. John Wiley and Sons, 2001.
- [35] F. FLITTI, C. COLLET, ACP et ACI pour la réduction de données en imagerie astronomique multispectrale, *19ème colloque sur le traitement du signal et des images, GRESTI, CD-ROM*, Paris, France, Septembre 2003.

![](_page_17_Picture_1.jpeg)

Matthieu **Petremand**

Matthieu Petremand a obtenu son DEA d'informatique en 2003 à l'Université Louis Pasteur, STRASBOURG. Son stage de DEA portait sur la segmentation d'images astronomiques par approche markovienne floue. Il est actuellement doctorant en deuxième année au laboratoire LSIIT UMR CNRS 7005 à Strasbourg sous la direction de Christophe COLLET (LSIIT) et de Françoise GENOVA (Observatoire de Strasbourg). Il travaille sur le traitement d'images astronomiques hyperspectrales notamment sur les problèmes de visualisation, de réduction de données et de segmentation.

![](_page_17_Picture_4.jpeg)

Mireille **Louys**

Mireille Louys est maître de conférences à l'École Nationale Supérieure de Physique de Strasbourg, depuis janvier 1990. Elle enseigne l'informatique (programmation et modélisation objet) et le traitement d'images. Ses travaux de recherche portent sur la compression d'images, l'analyse et la segmentation markovienne d'images multibandes en astronomie. Elle participe aux efforts de standardisation des metadonnées astronomiques dans le cadre du projet d'Observatoire Virtuel du ciel.

![](_page_17_Picture_7.jpeg)

Christophe **Collet**

Christophe Collet a soutenu son Habilitation à diriger des Recherche en 2000 et a été nommé Professeur à l'École Nationale Supérieure de Physique de Strasbourg en 2001. Il poursuit actuellement ses activités de recherche au sein du LSIIT UMR CNRS 7005 dans l'équipe Modèles, Images, Vision. Ses travaux concernent la segmentation et la classification hiérarchique multi-images (imagerie médicale multimodale, imagerie astronomique hyperspectrale, imagerie polarimétrique multivariée), l'inférence bayésienne, l'estimation robuste, les modélisations markoviennes.

http://picabia.u-strasbg.fr/lsiit/perso/collet/Perso/ColletPerso.htm

![](_page_17_Picture_11.jpeg)

![](_page_17_Figure_12.jpeg)

Farid Flitti est Ingénieur en électronique de l'École Nationale Polytechnique d'Alger et titulaire du DEA Automatique et Traitement de Signal de l'université Paris Sud (2002). Il prépare sa thèse de doctorat au Laboratoire des Sciences de l'Image, de l'Informatique et de la Télédétection (LSIIT) de Strasbourg. Ses recherches concernent la réduction de cubes d'images multibandes astronomiques, la segmentation d'images multicomposantes, les modèles markoviens cachées et la restauration d'images multibandes astronomiques.